identyfikatory (nazwy), słowa kluczowe

Konwersje między systemami liczbowymi

operatory, priorytet operatorów

typy danych, stałe liczbowe, deklaracje zmiennych i stałych

Plan wykładu nr 2

funkcje printf i scanf

Jednostki informacji cyfrowej

■ Język C

 $\Box$  $\Box$ 

 $\Box$ 

bit, bajt słowo, FLOPS

# Informatyka 1 (EZ1E2008)

Politechnika Białostocka - Wydział Elektryczny Elektrotechnika, semestr II, studia niestacjonarne I stopniaRok akademicki 2019/2020

## Wykład nr 2 (13.03.2020)

dr inż. Jarosław Forenc

Informatyka 1 (EZ1E2008), studia niestacjonarne I stopnia dr inż. Jarosław Forenc Rok akademicki 2019/2020, Wykład nr 23/57

# Przykład: zamiana wzrostu w cm na stopy i cale

**#include <stdio.h> int main(void) {**float cm; **cm; /\* wzrost w cm \*/ float stopy; /\* wzrost w stopach \*/ Podaj wzrost <sup>w</sup> cm: <sup>175</sup> 175.000000 [cm] <sup>=</sup> 5.741470 [ft] 175.000000 [cm] <sup>=</sup> 68.897636 [in] float cale; /\* wzrost w calach \*/ printf("Podaj wzrost w cm: ");scanf("%f",&cm);stopy = cm / 30.48f;cale = cm / 2.54f;printf("%f [cm] = %f [ft]\n",cm,stopy); printf("%f [cm] = %f [in]\n",cm,cale);return 0; }**

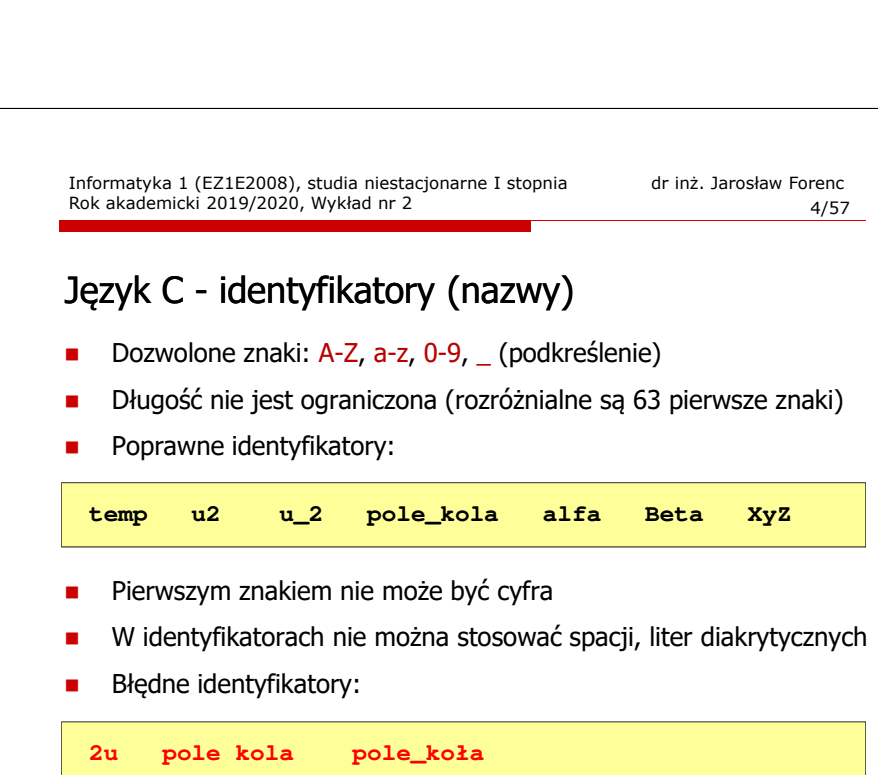

# Język C - identyfikatory (nazwy)

- □ Nie zaleca się, aby pierwszym znakiem było podkreślenie
- ▁ Identyfikatory nie powinny być zbyt długie

**\_temp \_\_temp temperatura\_w\_skali\_Celsjusza**

- □ Nazwa zmiennej powinna być związana z jej zawartościa
- □ Język C rozróżnia wielkość liter więc poniższe zapisy oznaczają inne identyfikatory

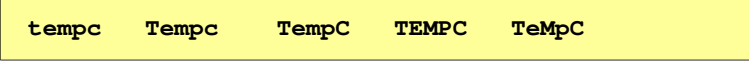

 $\blacksquare$ Jako nazw zmiennych nie można stosować słów kluczowych języka C

Informatyka 1 (EZ1E2008), studia niestacjonarne I stopnia dr inż. Jarosław Forenc Rok akademicki 2019/2020, Wykład nr 27/57

# Język C - Typy danych

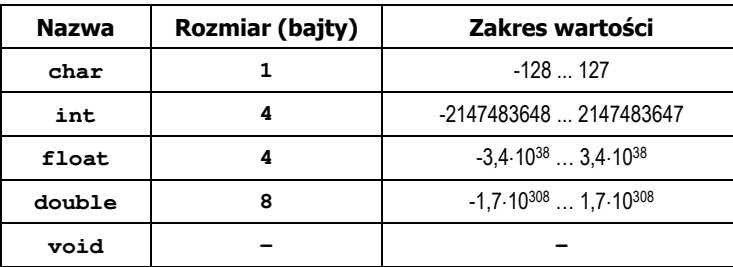

- □ Słowa kluczowe wpływające na typy:
	- $\Box$ signed - liczba ze znakiem (dla typów char i int), np. signed char
	- $\Box$ unsigned - liczba bez znaku (dla typów char i int), np. unsigned int
	- $\Box$ short, long, long long - liczba krótka/długa (dla typu int), np. short int
	- $\Box$ long - większa precyzja (dla typu double), long double

# Język C - słowa kluczowe języka C

W standardzie C11 zdefiniowane są 43 słowa kluczowe

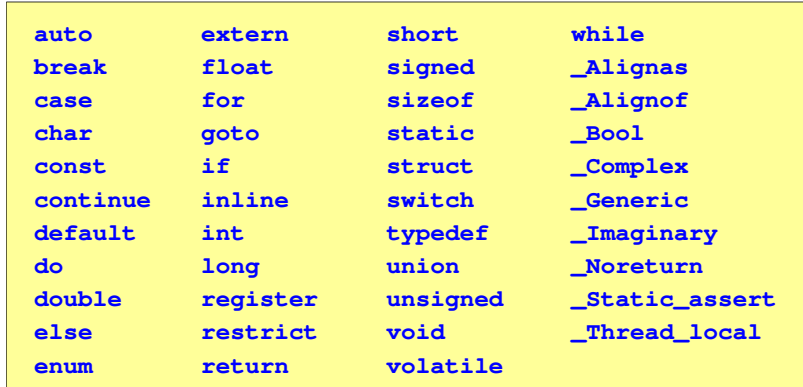

Informatyka 1 (EZ1E2008), studia niestacjonarne I stopnia dr inż. Jarosław Forenc Rok akademicki 2019/2020, Wykład nr 28/57

## Język C - Typy danych

**zależnie od środowiska programistycznego (kompilatora) zmienne** typów <mark>int i long double mog</mark>ą zajmować różną liczbę bajtów

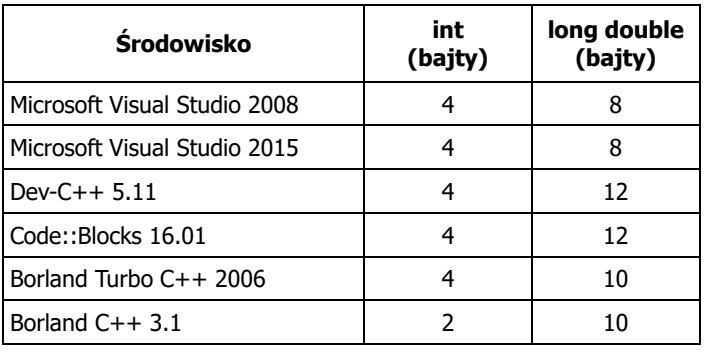

# Język C - Typy danych (sizeof)

sizeof - operator zwracający liczbę bajtów zajmowanych przez obiekt<br>Jub zmienna podanego tynu lub zmienną podanego typu

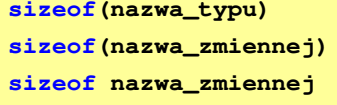

- □ Operator sizeof zwraca wartość typu size\_t
- □ Zależnie od środowiska programistycznego typ size\_t może odpowiadać typowi unsigned int lub unsigned long int
- □ W standardach C99 i C11 wprowadzono specyfikator formatu %zd przeznaczony do wyświetlania wartości typu size\_t(Uwaga: nie działa w Visual Studio 2008)

Informatyka 1 (EZ1E2008), studia niestacjonarne I stopnia dr inż. Jarosław Forenc Rok akademicki 2019/2020, Wykład nr 211/57

## Język C - Stałe liczbowe (całkowite)

□ Liczby całkowite (ang. integer) domyślnie zapisywane są w systemie dziesiętnym i mają typ int

**1 100 -125 123456**

- □ Zapis liczb w innych systemach liczbowych
	- ósemkowy: 0 na początku, np. 011, <sup>024</sup>
	- $\Box$ szesnastkowy: 0x na początku, np. 0x2F, 0xab
- □ Przyrostki na końcu liczby zmieniają typ
	- l lub L typ long int, np. 10l, 10L , 011L , 0x2FL
	- $\Box$ ll lub LL - typ long long int, np. 10ll, 10LL , 011LL , 0x2FLL
	- $\Box$  u lub U typ unsigned, np. 10u, 10U, 10IU, 10LLU, 0x2FUll

# Język C - Typy danych (sizeof)

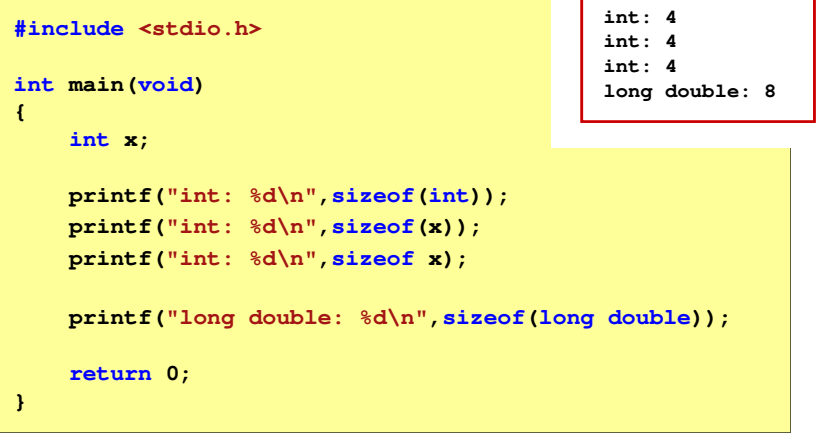

Informatyka 1 (EZ1E2008), studia niestacjonarne I stopnia dr inż. Jarosław Forenc Rok akademicki 2019/2020, Wykład nr 2

12/57

## Język C - Stałe liczbowe (rzeczywiste)

- Domyślny typ liczb rzeczywistych to double
- Format zapisu stałych zmiennoprzecinkowych (ang. floating-point)

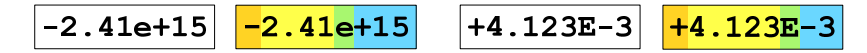

wykładnik ze znakiem znak plus/minus  $\mid$  mantysa (ciąg cyfr z kropką dzisiętną)  $|$  e lub E

- W zapisie można pominąć:
	- $\Box$ znak plus, np. -2.41e15, 4.123E-3
	- $\Box$ kropkę dziesiętną lub część wykładniczą, np. 2e-5, 14.15
	- $\Box$ część ułamkową lub część całkowitą, np. 2.e-5, .12e4

# Język C - Stałe liczbowe (rzeczywiste)

- □ W środku stałej zmiennoprzecinkowej nie mogą występować spacje
- ▁ Błędnie zapisane stałe zmiennoprzecinkowe:

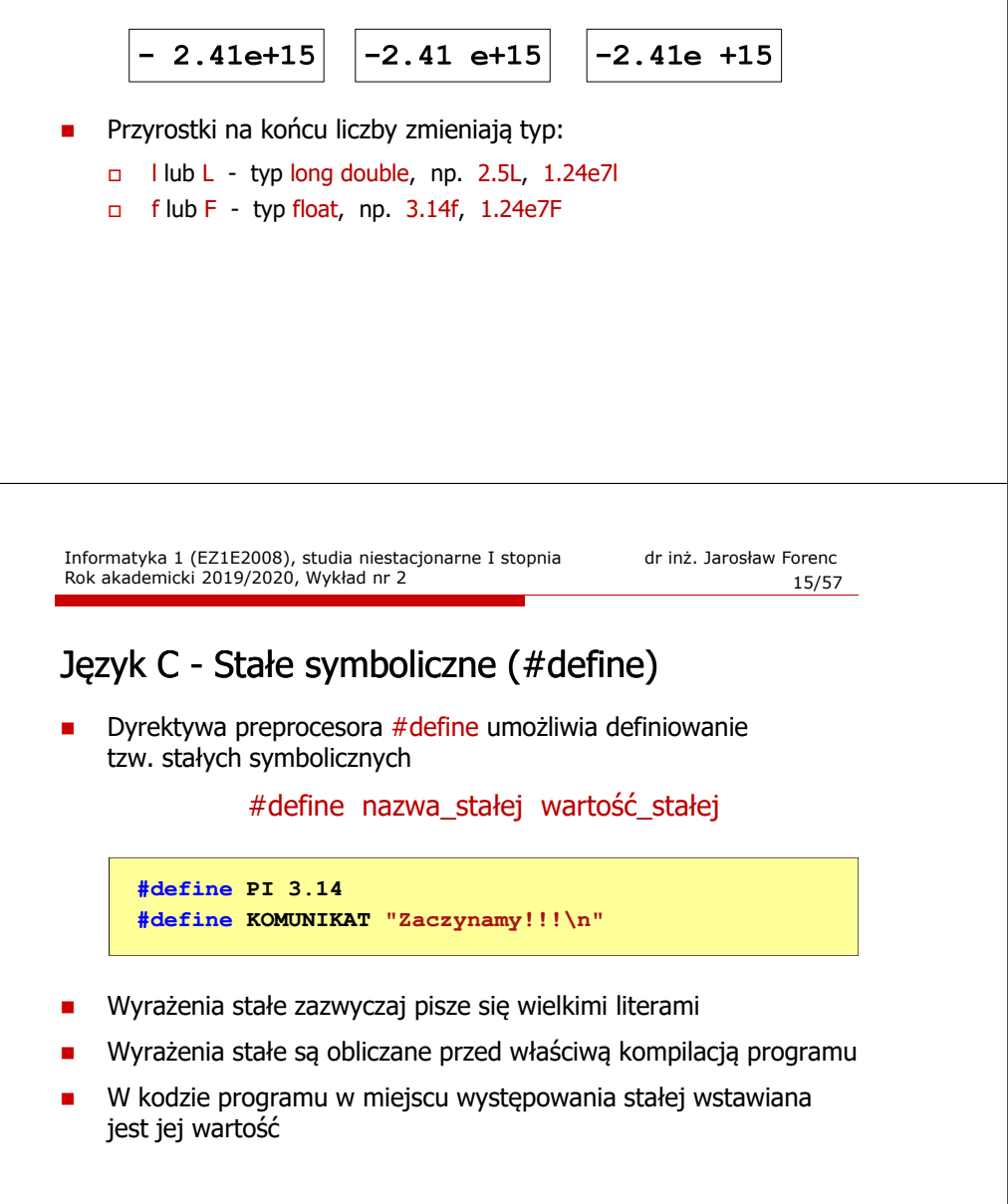

# Język C - Deklaracje zmiennych i stałych

- Zmienne (ang. variables) zmieniają swoje wartości podczas pracy programu
- L. Stałe (ang. constants) - mają wartości ustalane przed uruchomieniem programu i pozostają niezmienione przez cały czas jego działania
- Deklaracja nadaje zmiennej / stałej nazwę, określa typ przechowywanej wartości i rezerwuje odpowiednio obszar pamięci
- Г Deklaracje zmiennych:

**int x;**

٠ Deklaracje stałych:

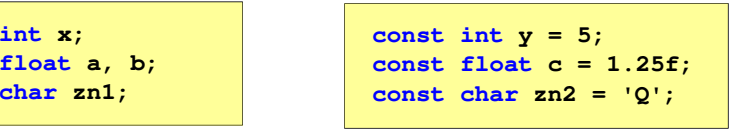

Inicjalizacja zmiennej:

```
int x = -10;
```
Informatyka 1 (EZ1E2008), studia niestacjonarne I stopnia dr inż. Jarosław Forenc Rok akademicki 2019/2020, Wykład nr 2 $\sim$  16/57

## Język C - Stałe symboliczne (# define)

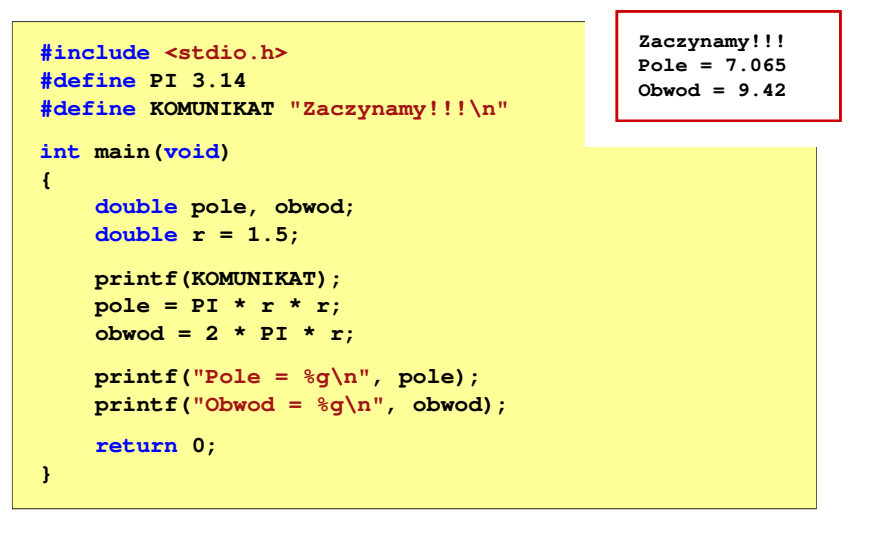

# Język C - Operatory

- □ Operator - symbol lub nazwa operacji
- ▁ Argumenty operatora nazywane są operandami
- ٠ Operator jednoargumentowy

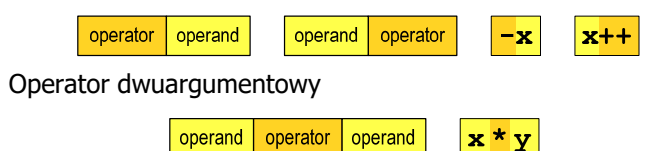

٠ Operator trójargumentowy

٠

 $x > y$ ?x:y operand | operator | operand | operator operand

 $\left( \begin{array}{c} \end{array} \right)$ 

**Dearator wieloargumentowy** 

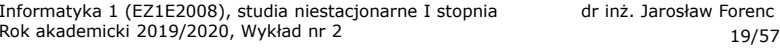

# Język C - Priorytet operatorów (1/2)

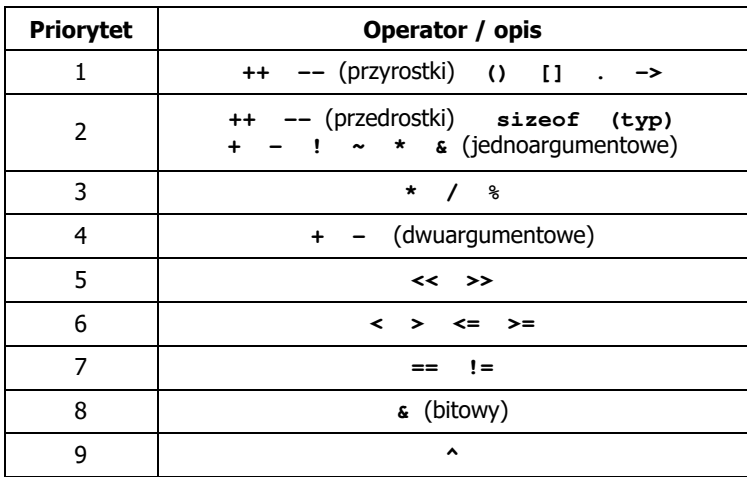

# Język C - Operatory

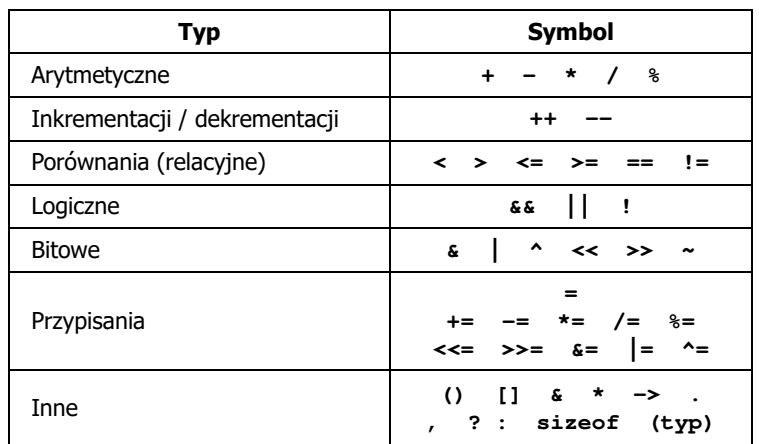

Informatyka 1 (EZ1E2008), studia niestacjonarne I stopnia dr inż. Jarosław Forenc Rok akademicki 2019/2020, Wykład nr 2

20/57

# Język C - Priorytet operatorów (2/2)

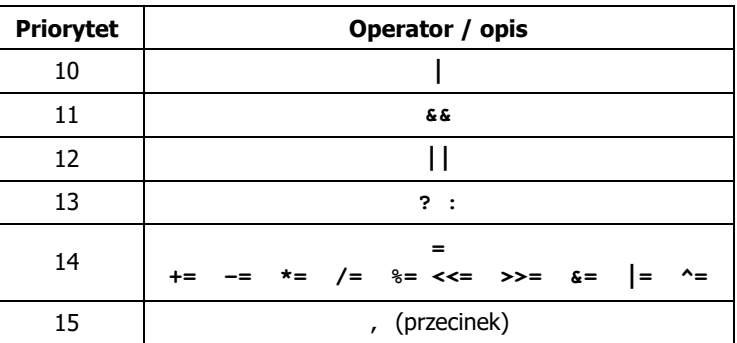

# Język C - Wyrażenia

□ Wyrażenie (ang. expression) - kombinacja operatorów i operandów

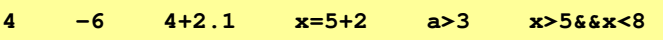

□ Każde wyrażenie ma typ i wartość

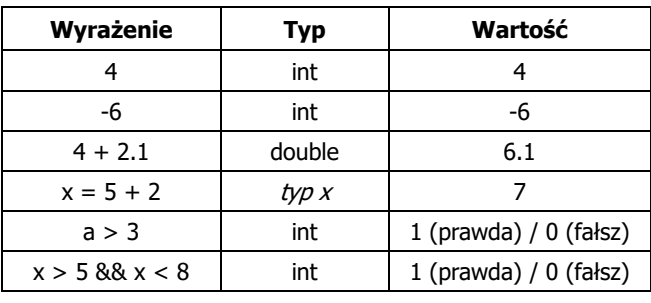

Informatyka 1 (EZ1E2008), studia niestacjonarne I stopnia dr inż. Jarosław Forenc Rok akademicki 2019/2020, Wykład nr 223/57

# Język C - Instrukcje

- □ Podział instrukcji:
	- $\Box$ proste - kończą się średnikiem
	- $\Box$ złożone - kilka instrukcji zawartych pomiędzy nawiasami klamrowymi
- □ Typy instrukcji prostych:

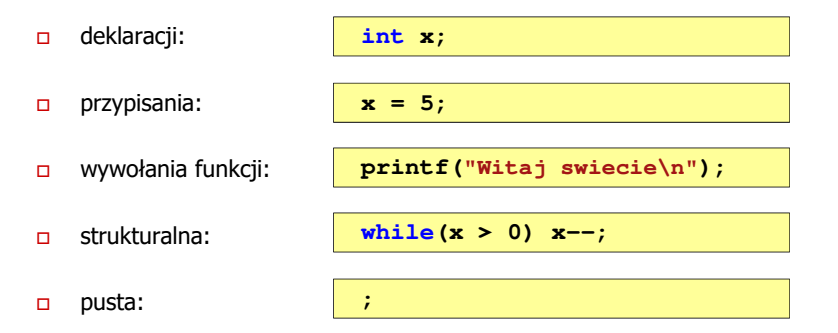

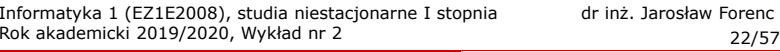

## Język C - Instrukcje

**Instrukcja (ang. statement) - główny element, z którego zbudowany jest program, kończy się średnikiem** zbudowany jest program, kończy się średnikiem

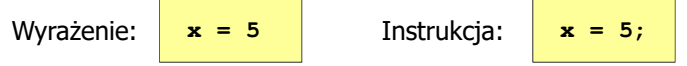

 Język C za instrukcję uznaje każde wyrażenie, na którego końcu znajduje się średnik

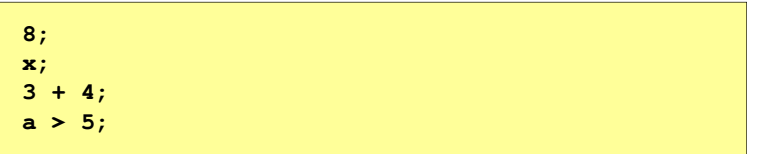

Powyższe instrukcje są poprawne, ale nie dają żadnego efektu

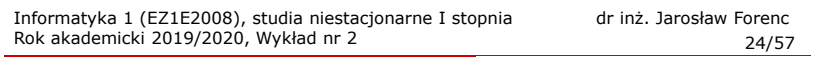

## Język C - Wyrażenia arytmetyczne

- Wyrażenia arytmetyczne mogą zawierać:
	- $\Box$ stałe liczbowe, zmienne, stałe
	- $\Box$ operatory:  $+ - \cdot / \cdot =$  () i inne
	- $\Box$ wywołania funkcji (plik nagłówkowy math.h)
- Kolejność wykonywania operacji wynika z priorytetu operatorów

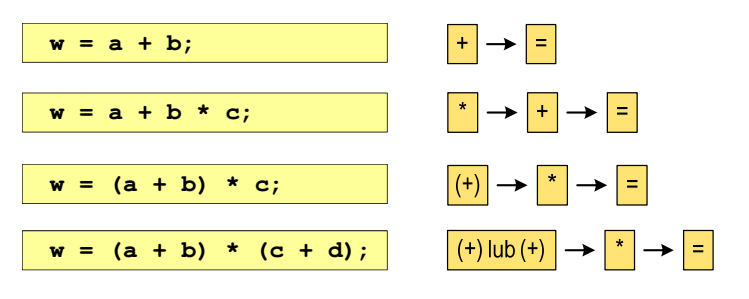

# Język C - Wyrażenia arytmetyczne

□ Kolejność wykonywania operacji

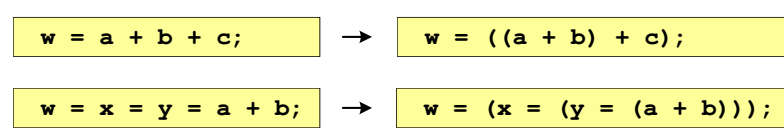

□ Zapis wyrażeń arytmetycznych

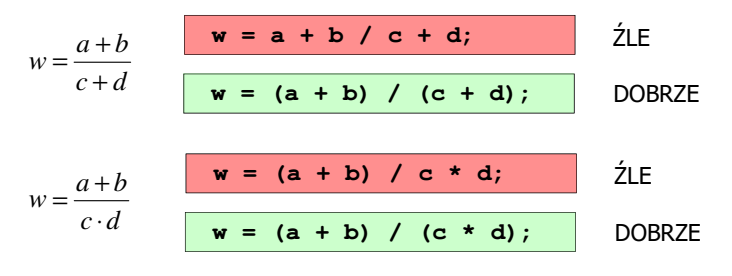

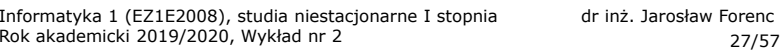

# Język C - Funkcje matematyczne (math.h)

**Bullah Plik nagłówkowy math.h zawiera definicje wybranych stałych** 

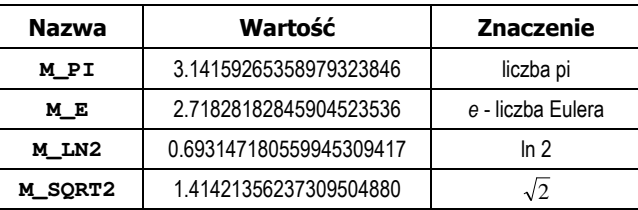

□ W środowisku Visual Studio 2008 użycie stałych wymaga definicji odpowiedniej stałej (<u>przed</u> #include <math.h>)<br>————————————————————

**#define \_USE\_MATH\_DEFINES #include <math.h>**

## Język C - Wyrażenia arytmetyczne

Podczas dzielenia liczb całkowitych odrzucana jest część ułamkowa

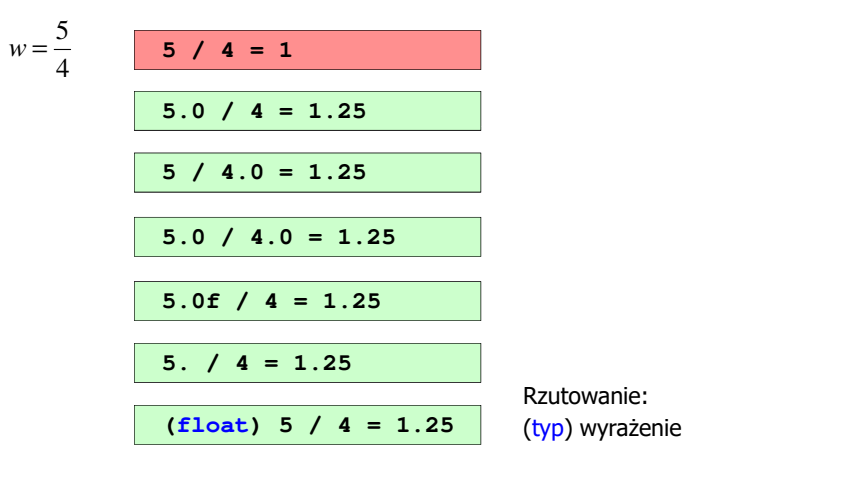

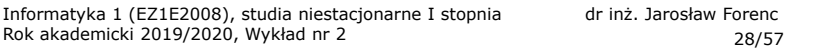

# Język C - Funkcje matematyczne (math.h)

Wybrane funkcje matematyczne:

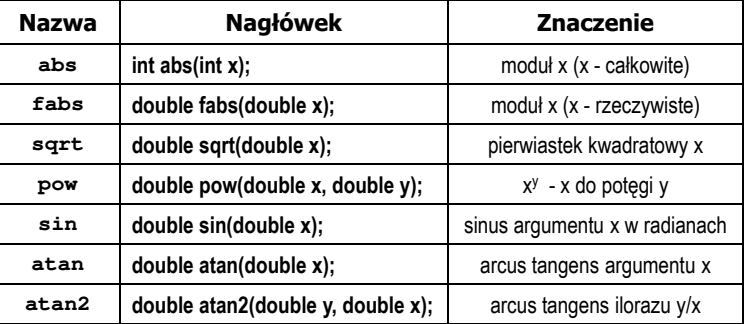

 Wszystkie funkcje mają po trzy wersje - dla argumentów typu: float, double i long double

## Język C - Funkcja printf

□ Ogólna składnia funkcji printf

**printf("łańcuch\_sterujący",arg1,arg2,...);**

□ W najprostszej postaci printf wyświetla tylko tekst

**printf("Witaj swiecie"); Witaj swiecie**

ш Do wyświetlenia wartości zmiennych konieczne jest zastosowanie specyfikatorów formatu, określających typ oraz sposób wyświetlania argumentów

**%[znacznik][szerokość][.precyzja][modyfikator]typ**

Informatyka 1 (EZ1E2008), studia niestacjonarne I stopnia dr inż. Jarosław Forenc Rok akademicki 2019/2020, Wykład nr 231/57

# Język C - Funkcja printf

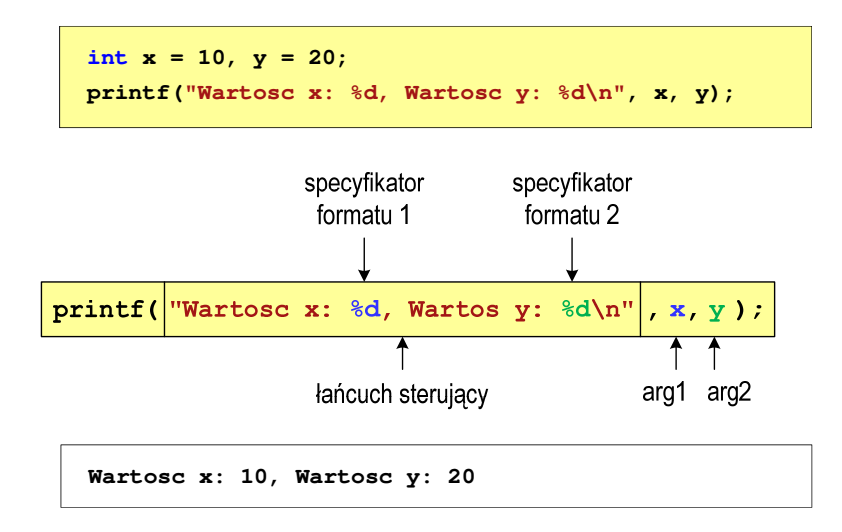

## Język C - Funkcja printf

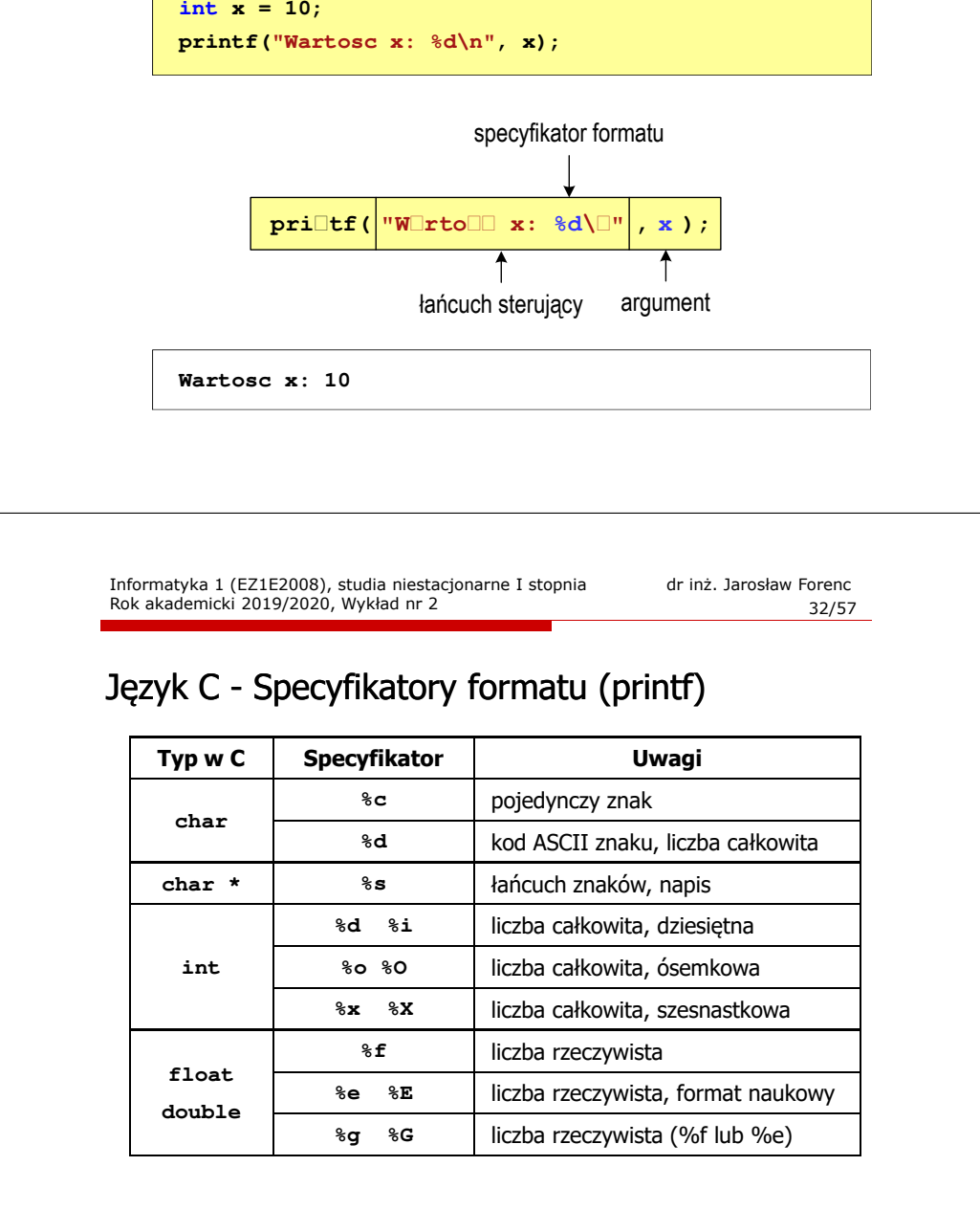

## Język C - Funkcja printf

**int x = 123; float y = 1.23456789f;**

**printf("x = [%d],**  $y = [\frac{6}{5}] \n\pi$ **, <b>x, y**); **printf( printf("x = [], y = [] "x []\n", x, y);**  $\text{printf}("x = [\frac{6}{d}], y = [\frac{6}{d}]\{n", x, y\};$ 

**x = [123], y = [1.123457]x = [], y = []x = [123], y = [-536870912]**

Informatyka 1 (EZ1E2008), studia niestacjonarne I stopnia dr inż. Jarosław Forenc Rok akademicki 2019/2020, Wykład nr 235/57

## Język C - Funkcja printf

**int x = 123; float y = 1.23456789f;**

**printf("x = [%+6d], y = [%+12f]\n", x, y); printf( printf("x = [%-6d], y = [ ], [%-12f]\n", x, y); printf("x = [%06d],**  $y = [\&012f]\n\sqrt{x}$ **,**  $\sqrt{x}$ **,**  $\sqrt{y}$ **;** 

**x = [ +123], y = [ +1.123457]x = [123 ], y = [1.123457 ]x = [000123], y = [00001.123457]**

**%[znacznik][szerokość][.precyzja][modyfikator]typ**

#### Język C - Funkcja printf

```
int x = 123; float y = 1.23456789f;
```
**printf("x = [%6d], y = [%12f]\n", x, y); printf( printf("x = [%6d], y = [ ], [%12.3f]\n", x, y); printf("x = [%6d],**  $y = [$ **%.3f]\n",**  $\bf{x}$ **,**  $\bf{y}$ **);** 

**x = [ 123], y = [ 1.123457]** $x = [ 123], y = [ 1.123]$ **x = [ 123], y = [1.123]**

**%[znacznik][szerokość][.precyzja][modyfikator]typ**

Informatyka 1 (EZ1E2008), studia niestacjonarne I stopnia dr inż. Jarosław Forenc Rok akademicki 2019/2020, Wykład nr 236/57

#### Język C - Funkcja printf

**int x = 123; float y = 1.23456789f;**

```
printf("x = [%d], y = [\frac{6}{5}] \n\pi, <b>x, y);
printf( printf("x = [%d], y = [ ], [%f]\n", x+321, y*25.5f);
print(f''x = [\frac{6}{d}, y = [\frac{6}{f}]\n^n, 123, 2.0f*sqrt(y));
```

```
x = [123], y = [1.123457]x = [444], y = [28.648149]x = [123], y = [2.119865]
```
## Język C - Funkcja scanf

□ Ogólna składnia funkcji scanf

**scanf("specyfikatory",adresy\_argumentów);**

□ Składnia specyfikatora formatu

**%[szerokość][modyfikator]typ**

п Argumenty są adresami obszarów pamięci, dlatego muszą być poprzedzone znakiem &

**int x; scanf("%d", &x);**

Informatyka 1 (EZ1E2008), studia niestacjonarne I stopnia dr inż. Jarosław Forenc Rok akademicki 2019/2020, Wykład nr 239/57

## Język C - Funkcja scanf

**int a, b, c; scanf("%d %d %d", &a, &b, &c);**

□ Wczytywane argumenty mogą być oddzielone od siebie dowolną liczbą białych (niedrukowalnych) znaków: spacja, tabulacja, enter

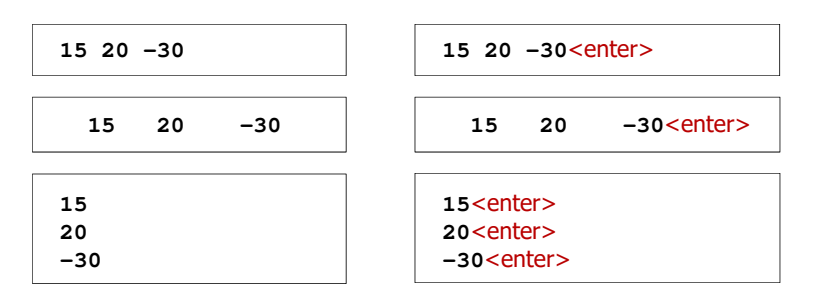

## Język C - Funkcja scanf

- Specyfikatory formatu w większości przypadków są takie same jak w przypadku funkcji printf
- L. Największa różnica dotyczy typów float i double

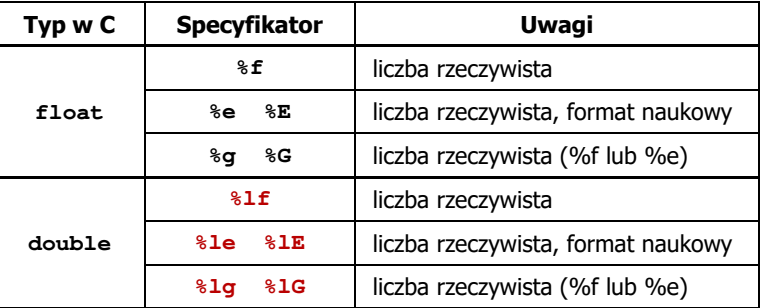

Informatyka 1 (EZ1E2008), studia niestacjonarne I stopnia dr inż. Jarosław Forenc Rok akademicki 2019/2020, Wykład nr 2

40/57

# Przykład: częstotliwość rezonansowa

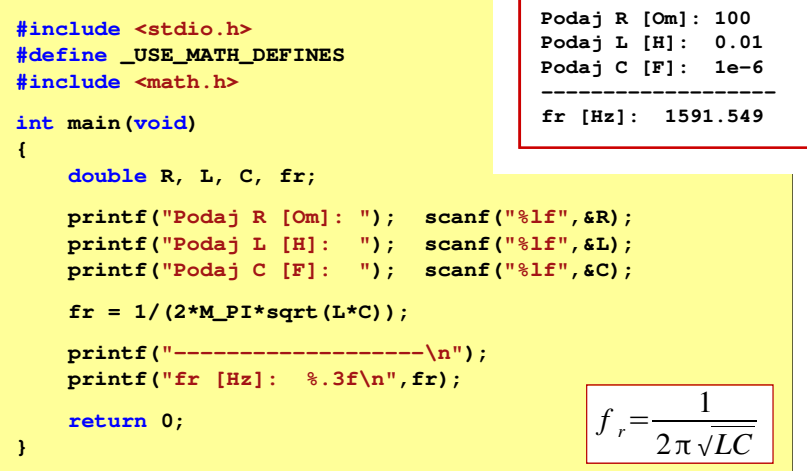

## Konwersja na system dziesiętny

#### $p = 4, D = \{0, 1, 2, 3\}$

 $21302_{(4)} = ?_{(10)}$ 

- $4^4$   $4^3$   $4^2$   $4^1$   $4^0$  $21302_{(4)} = 2 \cdot 4^0 + 0 \cdot 4^1 + 3 \cdot 4^2 + 1 \cdot 4^3 + 2 \cdot 4^4$ 
	- (4) $21302_{(4)} = 2 \cdot 1 + 0 \cdot 4 + 3 \cdot 16 + 1 \cdot 64 + 2 \cdot 256$

 $21302_{(4)} = 2 + 0 + 48 + 64 + 512 = 626_{(10)}$ 

 $p = 17$ ,  $D = \{0, 1, 2, 3, 4, 5, 6, 7, 8, 9, A, B, C, D, E, F, G\}$ 

 $AC24_{(17)} = 4 + 34 + 3468 + 49130 = 52636_{(10)}$  $(17)$  $17^3 17^2 17^1 17^0$   $AC24_{(17)} = 4 \cdot 17^0 + 2 \cdot 17^1 + 12 \cdot 17^2 + 10 \cdot 17^3$  $\overline{AC24}$   $AC24_{(17)} = 4.1 + 2.17 + 12.289 + 10.4913$  $AC24_{(17)} = ?_{(10)}$ 

Informatyka 1 (EZ1E2008), studia niestacjonarne I stopnia dr inż. Jarosław Forenc Rok akademicki 2019/2020, Wykład nr 243/57

## Konwersja z systemu dziesiętnego na dowolny

zamiana liczby z systemu p = 10 na system p = 2

626<sub>(10)</sub> = ?<sub>(2)</sub>  
\n626/2 = 313 *reszta* 0  
\n313
$$
12 = 156
$$
 *reszta* 1  
\n156/2 = 78 *reszta* 0  
\n78 $12 = 39$  *reszta* 0  
\n39 $12 = 19$  *reszta* 1  
\n9 $12 = 9$  *reszta* 1  
\n4 $12 = 2$  *reszta* 0  
\n2 $12 = 1$  *reszta* 0  
\n11 $12 = 0$  *reszta* 1  
\n4 $12 = 0$  *reszta* 1  
\n626<sub>(10)</sub> = 1001110010<sub>(2)</sub>  
\n*kończymy, gdy liczba dziesiętna ma wartości 0*

# Konwersja na system dziesiętny (schemat Hornera)

#### $p = 4, D = \{0, 1, 2, 3\}$

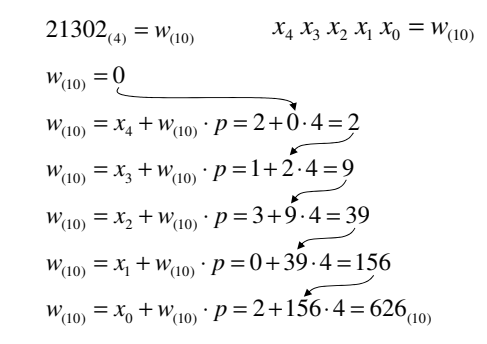

Informatyka 1 (EZ1E2008), studia niestacjonarne I stopnia dr inż. Jarosław Forenc Rok akademicki 2019/2020, Wykład nr 2

44/57

## Konwersja z systemu dziesiętnego na dowolny

zamiana liczby z systemu  $p = 10$  na system  $p = 7$ 

$$
626_{(10)} = ?_{(7)}
$$
\n
$$
626/7 = 89 \text{ reszta } 3
$$
\n
$$
89 \overline{)7} = 12 \text{ reszta } 5
$$
\n
$$
12/7 = 1 \text{ reszta } 5
$$
\n
$$
17 \overline{)7} = 0 \text{ reszta } 1
$$

zamiana liczby z systemu  $p = 10$  na system  $p = 14$ 

$$
626_{(10)} = ?_{(14)}
$$
\n
$$
626_{(10)} = 32A_{(14)}
$$
\n
$$
626/14 = 44 \text{ reszta}
$$
\n
$$
10 \rightarrow A
$$
\n
$$
44/14 = 3 \text{ reszta}
$$
\n
$$
3714 = 0 \text{ reszta}
$$

# Szybkie konwersje:  $2 \rightarrow 4$ , 8, 16  $4$ , 8, 16  $\rightarrow 2$

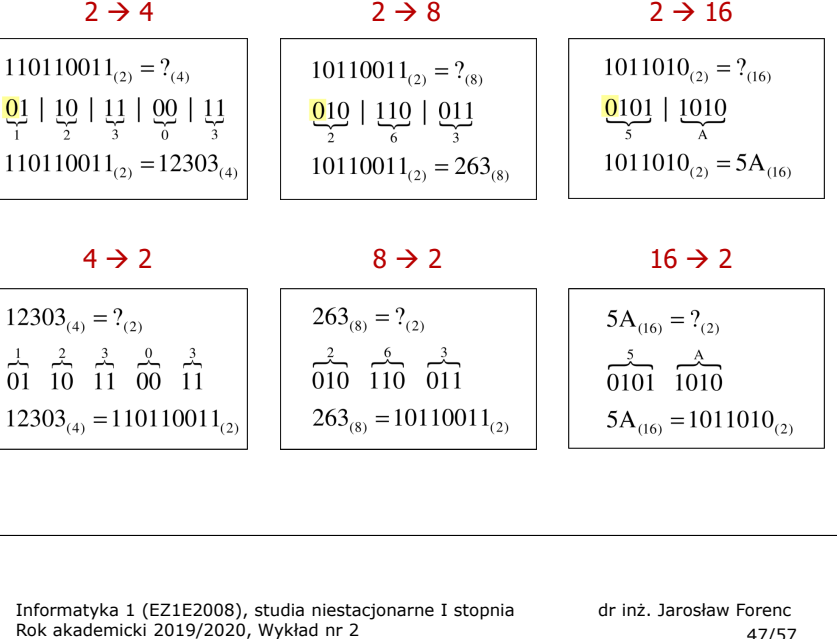

47/57

## Jednostki informacji - bit

□ Wielokrotności bitów:

 $\overline{1}$ 

 $\overline{1}$ 

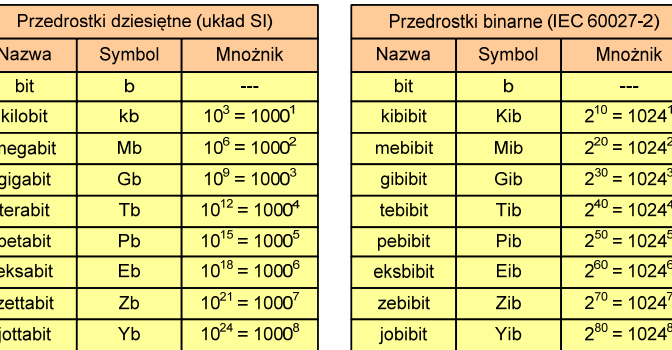

 $\blacksquare$  Przedrostki binarne - wprowadzone w 1998 roku w celu odróżnienia przedrostków o mnożniku 1000 (103) od przedrostków o mnożniku 1024 (210)

## Jednostki informacji - bit

- Bit (ang. binary digit) podstawowa jednostka informacji stosowana w informatyce i telekomunikacji
- $\mathcal{L}_{\mathcal{A}}$  Określa najmniejszą ilość informacji potrzebną do stwierdzenia, który z dwóch możliwych stanów przyjął układ
- Bit przyjmuje jedną z dwóch wartości:
	- <sup>0</sup> (zero)  $|0\rangle$  $^{\prime}$  1
	- <sup>1</sup> (jeden)
- П Bit jest tożsamy z cyfrą w systemie dwójkowym
- Oznaczenia bitów:
	- standard IEEE 1541 (2002) mała litera "b"<br>Antologo 1962 Lim
	- standard IEC 60027 "bit"

Informatyka 1 (EZ1E2008), studia niestacjonarne I stopnia dr inż. Jarosław Forenc Rok akademicki 2019/2020, Wykład nr 248/57

## Jednostki informacji - bajt

- Bajt (ang. byte) najmniejsza adresowalna jednostka informacji pamięci komputerowej składająca się z bitów
- W praktyce przyjmuje się, że jeden bajt to 8 bitów

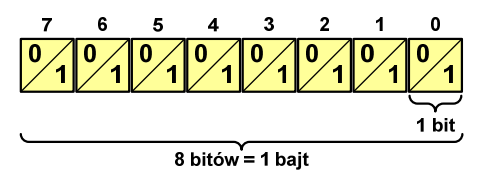

**z** Za pomocą jednego bajtu można zapisać 2<sup>8</sup> = 256 różnych wartości:

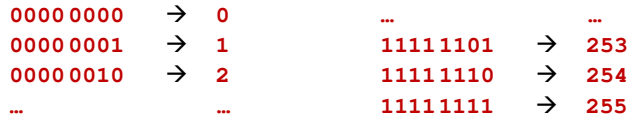

## Jednostki informacji - bajt

- □ W pierwszych komputerach bajt mógł mieć inną liczbę bitów: 4, 6, 7, 9, 12
- □ 8-bitowy bajt:
	- $\Box$ koniec 1956 r. - pierwsze zastosowanie
	- $\Box$ 1964 r. - uznanie za standard (IBM System/360)
- □ Inna nazwa 8-bitowego bajtu - oktet
- □ Najczęściej stosowanym skrótem dla bajtu jest wielka litera "B"
	- $\Box$ "B" używane jest także do oznaczania bela - jednostki miary wielkości ilorazowych
	- zamiast bela częściej używa się jednostki podwielokrotnej  $\Box$ decybela (dB) więc nie ma problemu z rozróżnieniem obu jednostek

## Jednostki informacji - tetrada

- Bajt 8-bitowy można podzielić na dwie połówki 4-bitowe nazywane <del>tetradami</del> (ang. nibbles)
- Rozróżniamy bardziej znaczącą (górną) i mniej znaczącą (dolną) tetradę

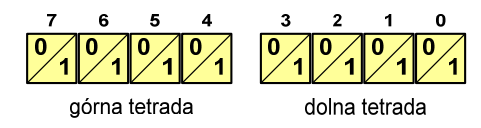

Spotyka się też określenie strefa i cyfra

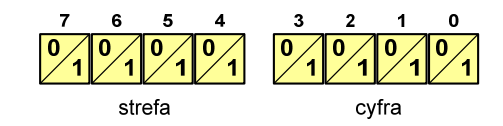

Informatyka 1 (EZ1E2008), studia niestacjonarne I stopnia dr inż. Jarosław Forenc Rok akademicki 2019/2020, Wykład nr 251/57

**Anożnik** سيد

# Jednostki informacji - bajt

□ Wielokrotności bajtów:

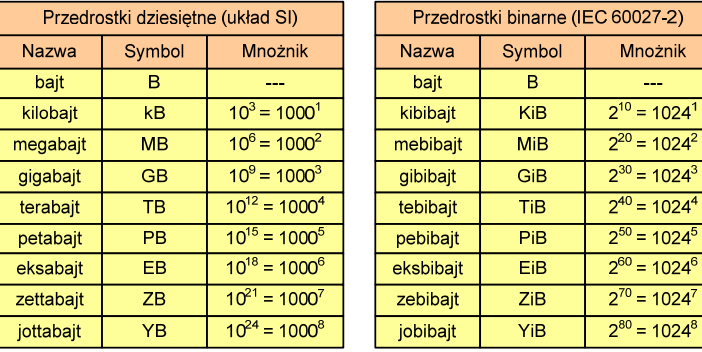

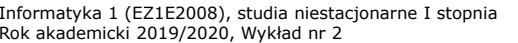

dr inż. Jarosław Forenc<br>52/57 52/57

## Jednostki informacji - bajt

- Przedrostki binarne (dwójkowe) nie zostały przyjęte przez wszystkie środowiska zajmujące się informatyką
- $\mathcal{L}_{\mathcal{A}}$ Producenci nośników pamięci korzystają z przedrostków dziesiętnych

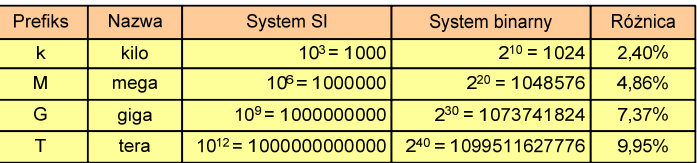

- $\mathbf{r}$ Z ulotki "Dysk Desktop HDD - zestawienie danych", Seagate:
	- w przypadku oznaczania pojemności dysków, jeden gigabajt (oznaczany także jako "GB") jest równy jednemu miliardowi bajtów, a jeden terabajt (oznaczany także jako "TB") jest równy jednemu bilionowi bajtów

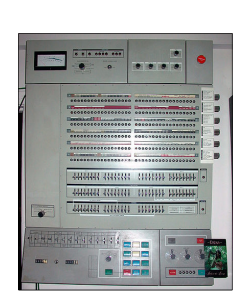

## Jednostki informacji - bajt

- □ Seagate ST1000DM003 (1 TB)
- ▁ Drive specification:
	- $\Box$ formatted capacity: 1000 GB (1 TB)
	- $\Box$ guaranteed sectors: 1,953,525,168
	- □ bytes per sector: 4096 (4K physical emulated at 512-byte sectors)
- □ Pojemność dysku:
	- 1.953.525.168 × 512 = 1.000.204.886.016 bajtów
	- $\Box$  1.000.204.886.016 / (1024) = 976.762.584 kB
	- □ 1.000.204.886.016 / (1024 × 1024) = 953.870 MB
	- 1.000.204.886.016 / (1024 × 1024 × 1024) = 931,5 GB

Informatyka 1 (EZ1E2008), studia niestacjonarne I stopnia dr inż. Jarosław Forenc Rok akademicki 2019/2020, Wykład nr 255/57

# **FLOPS**

- **FLOPS (FLoating point Operations Per Second)**<br> **FLOPS (FLoating point Operations Per Second)** 
	- $\Box$ liczba operacji zmiennoprzecinkowych na sekundę
	- jednostka wydajności układów zmiennoprzecinkowych
- п Przykłady wydajności procesorów (teoretyczne):
	- □ Intel Core i7 975 3,46 GHz 55,36 GFlops
	- □ Intel Core2 Quad Q9650 3,00 GHz - 48 GFlops<br>Intel Core2 Duo E8400 3,00 GHz - 24 GFlops
	- $\Box$ Intel Core2 Duo E8400 3,00 GHz
- 
- $\Box$ najszybszy system równoległy na świecie:

Summit (USA) - 148.600.000 GFlops DOE/SC/Oak Ridge National Laboratory processors: IBM POWER9 (2/node) GPUs: 27,648 Nvidia Volta V100s (6/node) nodes: 4.608, cores: 2.397.824 www.top500.org

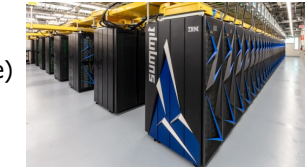

#### Słowo maszynowe (słowo)

- Słowo maszynowe (słowo ang. word) jednostka danych używana przez określony komputer (określoną architekturę)
- L. Słowo składa się odgórnie określonej liczby bitów, nazywanej długością lub szerokością słowa (najczęściej jest to potęga 2, np. 8, 16, 32, 64 bity)
- L. Zazwyczaj wielkość słowa określa:
	- <mark>a</mark> rozmiar rejestrów procesora
	- rozmiar szyny danych i szyny adresowej
- Architektury:
	- 8-bitowa: Intel 8080, Z80, Motorola 6800, Intel 8051
	- □ 16-bitowa: Intel 8086, Intel 80286
	- $\Box$ 32-bitowa: Intel od 80386 do i7, AMD od 5x86 do Athlona, ARM
	- □ 64-bitowa: Intel Itanium, Pentium 4/EM64T, Core 2, Core i7 AMD Opteron, Athlon 64, Athlon II

Informatyka 1 (EZ1E2008), studia niestacjonarne I stopnia dr inż. Jarosław Forenc Rok akademicki 2019/2020, Wykład nr 2

56/57

## Zadania kontrolne

- 1. Dokonaj konwersji podanych liczb całkowitych na system dziesiętny.  $1011101_{(2)}$  21102 $1_{(3)}$  6235 $_{(7)}$  A02 $_{(11)}$  CBA $_{(15)}$
- 2. Dokonaj konwersji podanych liczb rzeczywistych na system dziesiętny.  $1101$ , $101_{(2)}$  212, $12_{(3)}$  10A,39 $_{(12)}$  D7A,4B $_{(14)}$
- 3. Dana jest liczba 791 $_{\left(10\right)}$ . Podaj zapis tej liczby w systemach: dwójkowym, piątkowym, dwunastkowym, piętnastkowym.
- 4. Dana jest liczba 4657<sub>(8)</sub>. Podaj zapis tej liczby w systemach: dwójkowym, czwórkowym i szesnastkowym (zastosuj szybki algorytm konwersji).
- 5. Podaj ile różnych wartości można zapisać za pomocą 1, 4, 8, 16, 32 i 64 bitów oraz 1, 2, 4 i 8 bajtów.
- 6. Na stronie www.top500.org znajduje się lista 500 superkomputerów, które uzyskały najlepsze wyniki w teście Linpack. Przejrzyj ostatnią listę (listopad 2019) i sprawdź ile z tych komputerów znajduje się w Polsce oraz w którym kraju znajduje się ich najwięcej.

# Koniec wykładu nr 2

# Dziękuję za uwagę!(następny wykład: 20.03.2020)